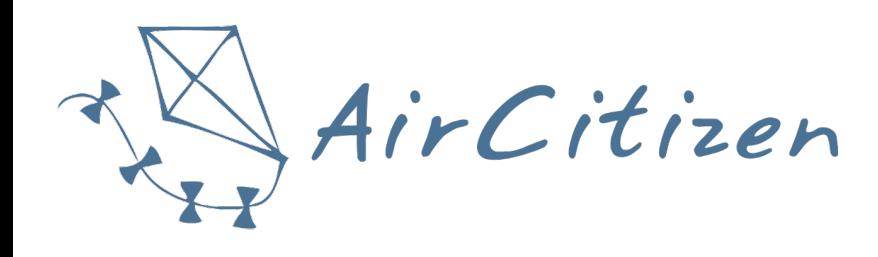

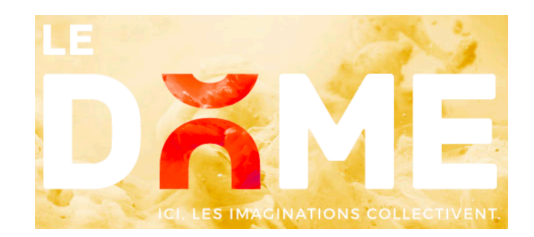

# **Atelier fabrication d'un capteur de qualité de l'air & Carto'Balade**

### **Mesurons la qualité de l'air lors d'un atelier de science citoyenne**

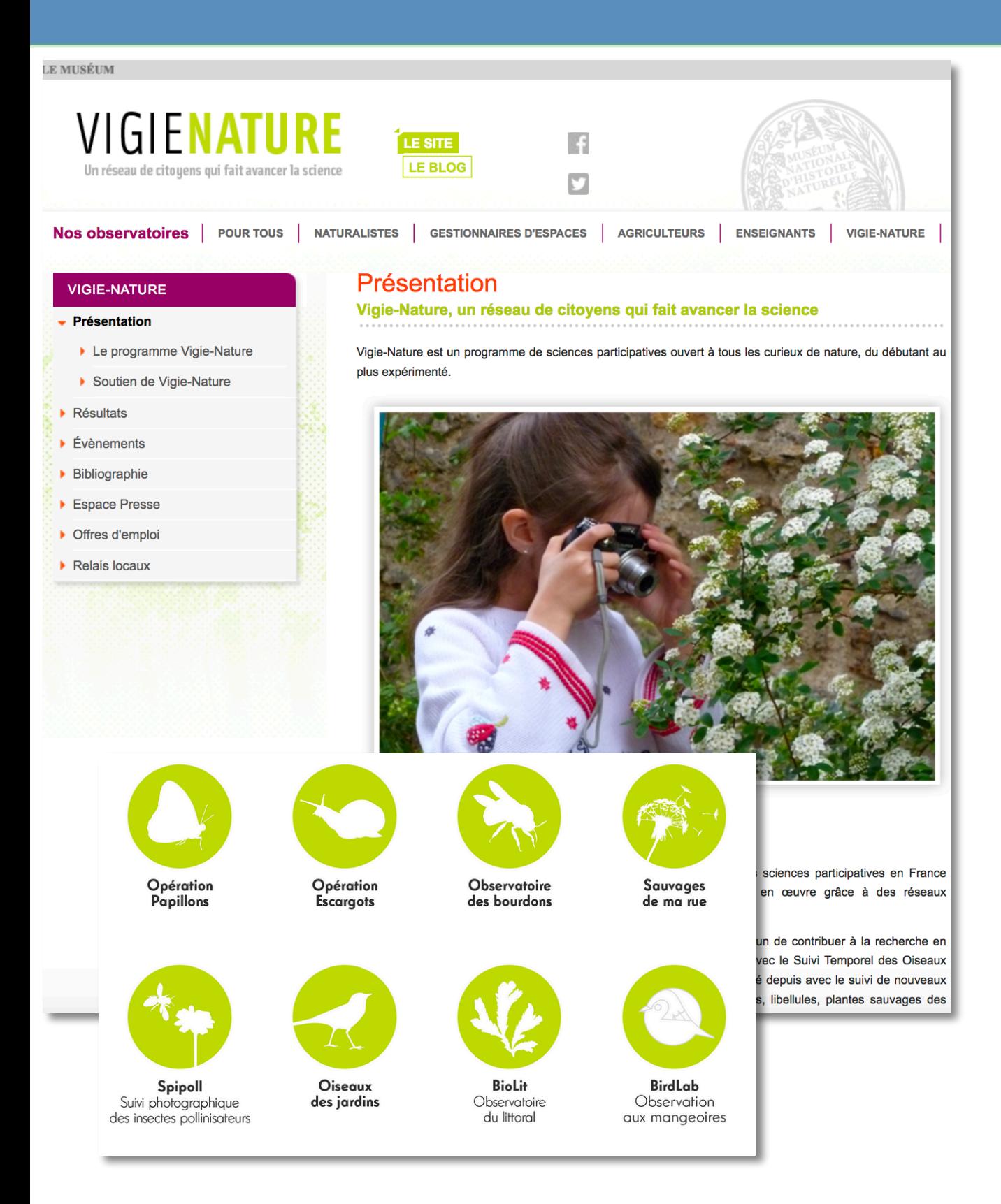

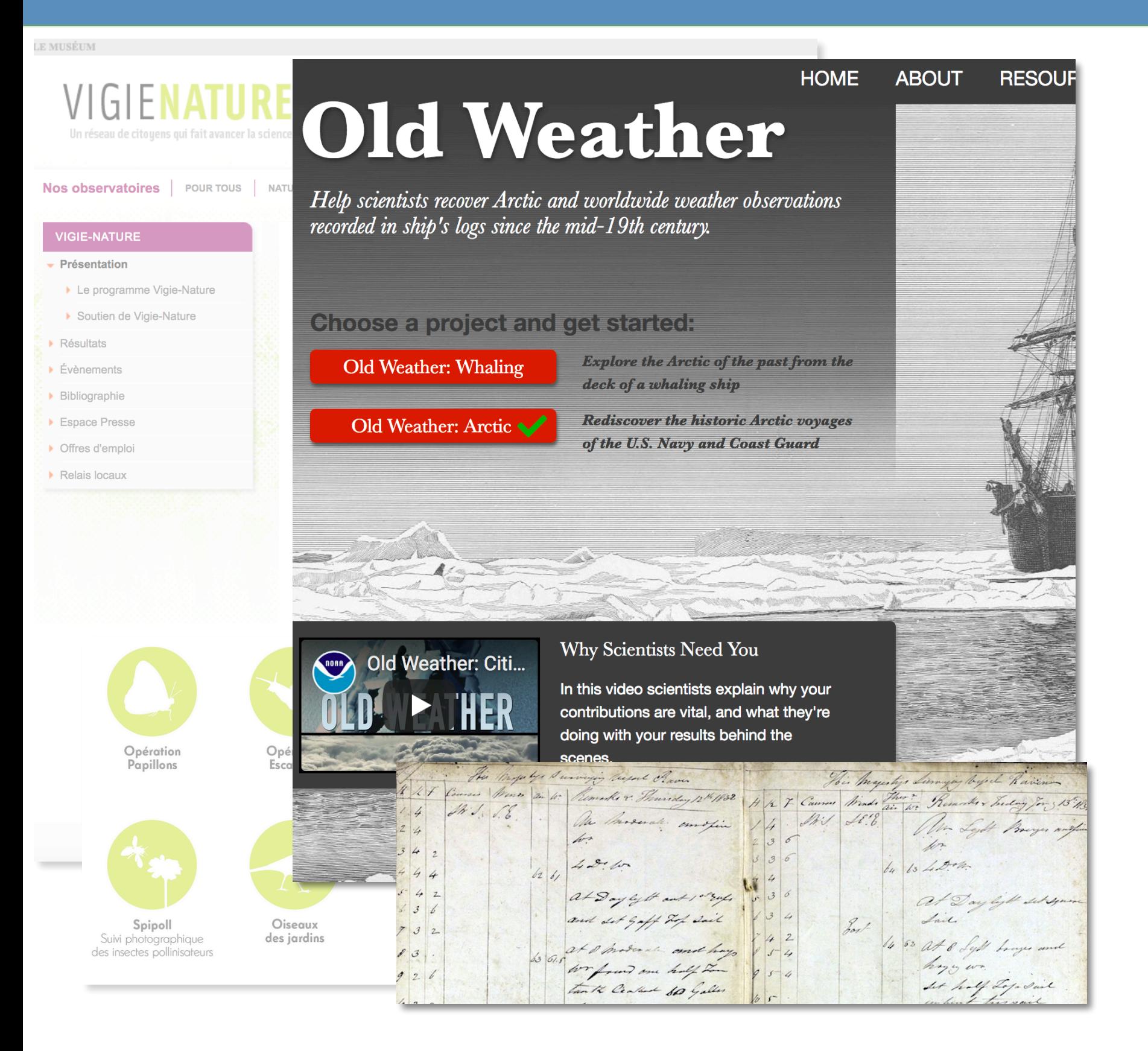

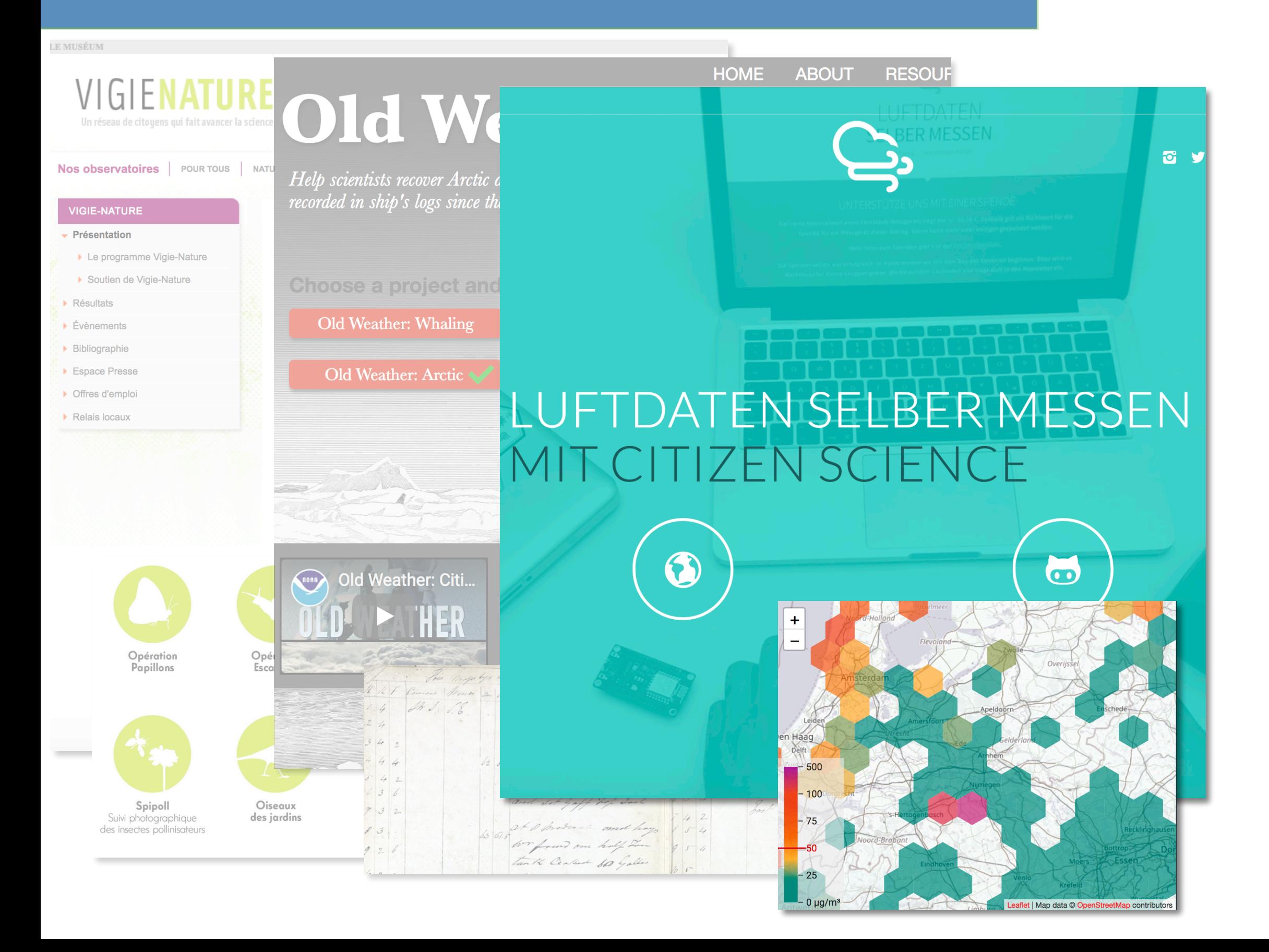

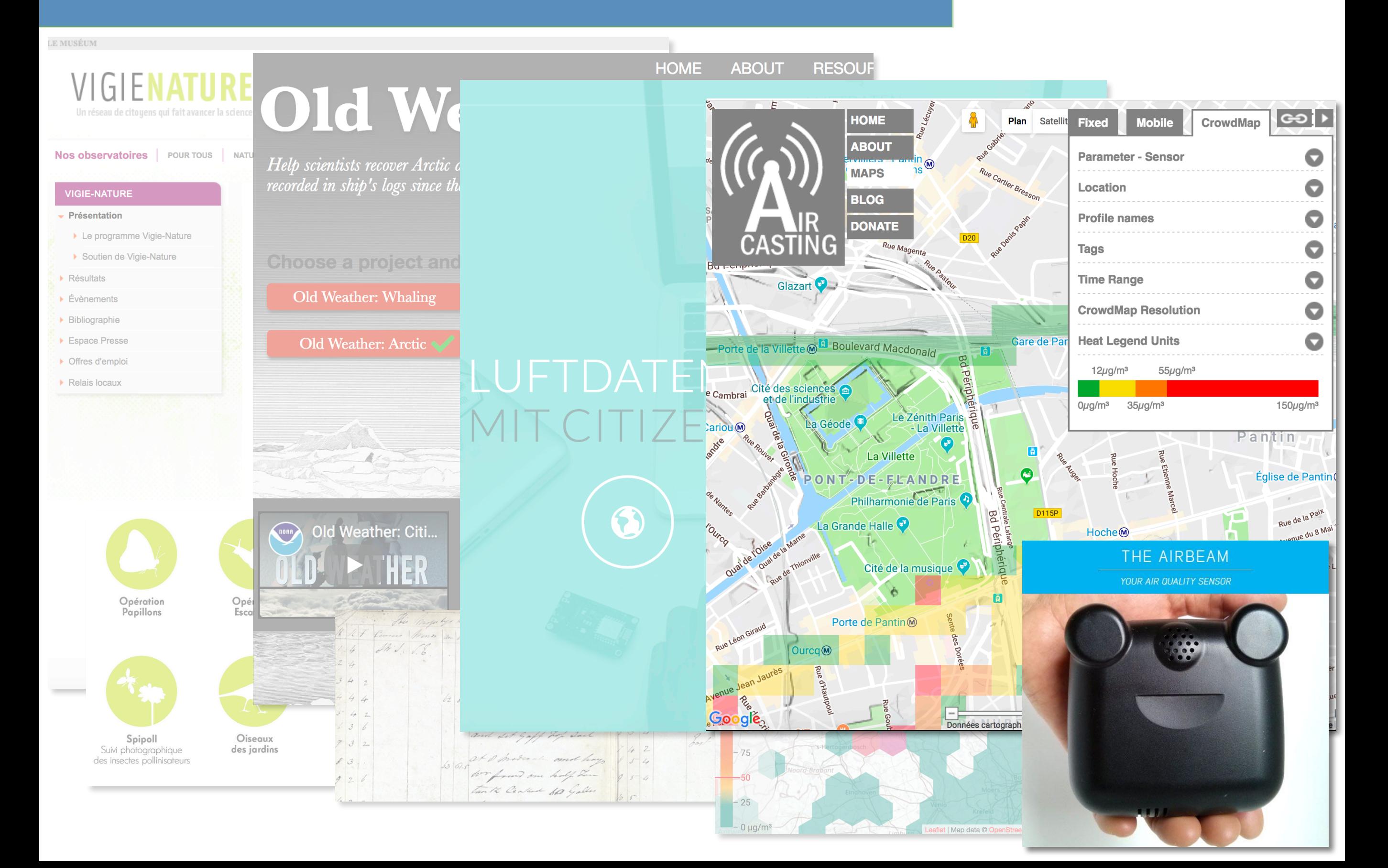

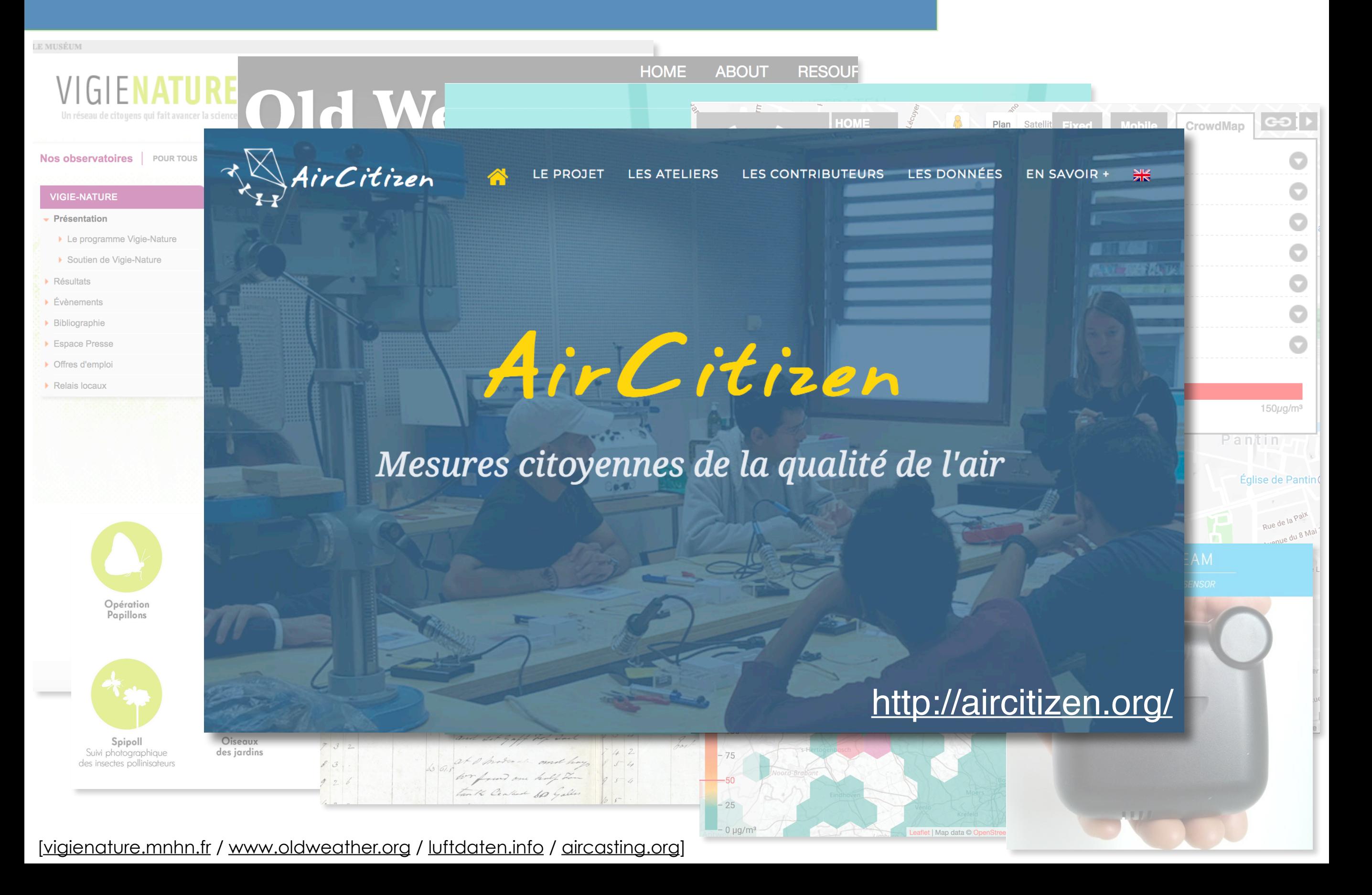

**1er temps Fabrication d'un capteur de qualité de l'air** 

# **Capteurs de particules - exemples**

#### **basé sur la diffusion de la lumière**

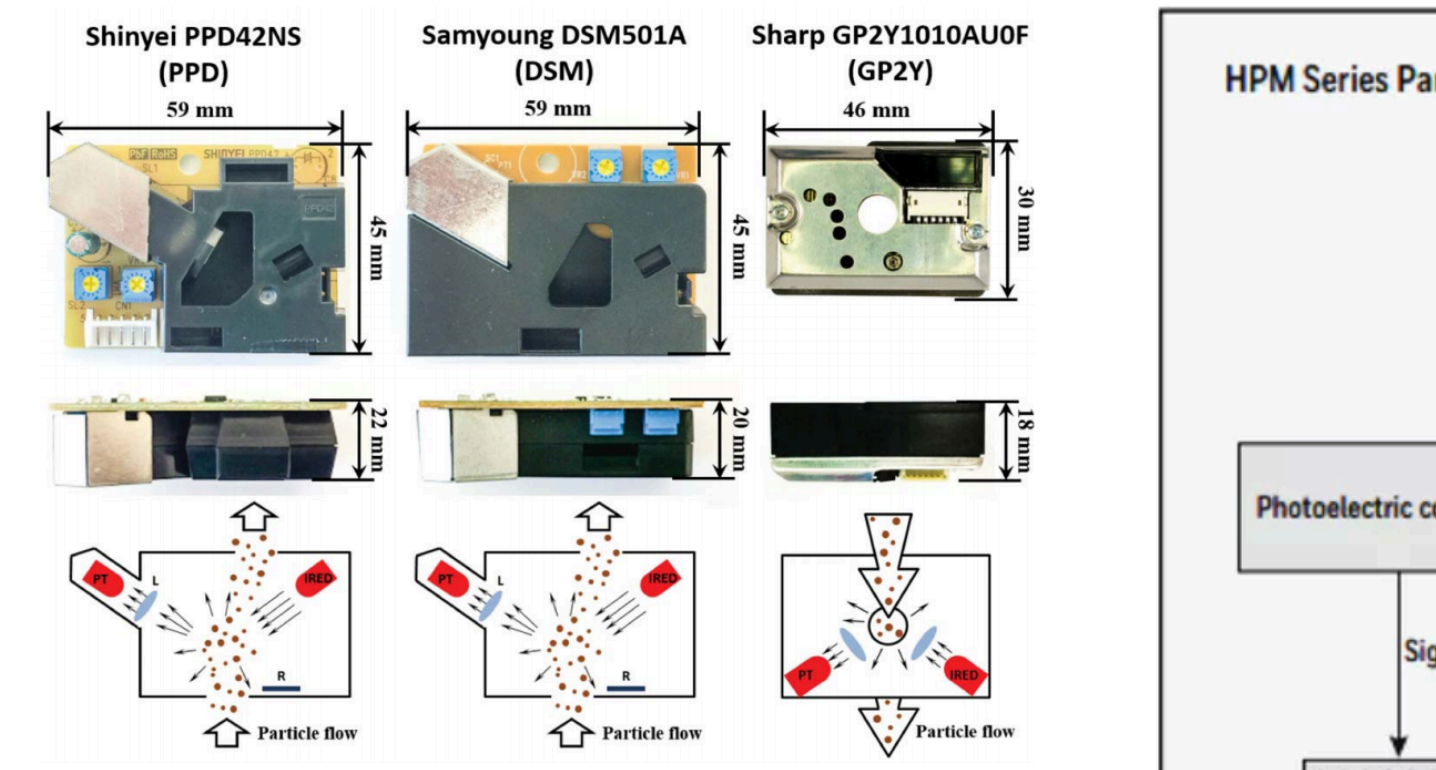

Aerosol Science and Technology, 49:1063–1077, 2015

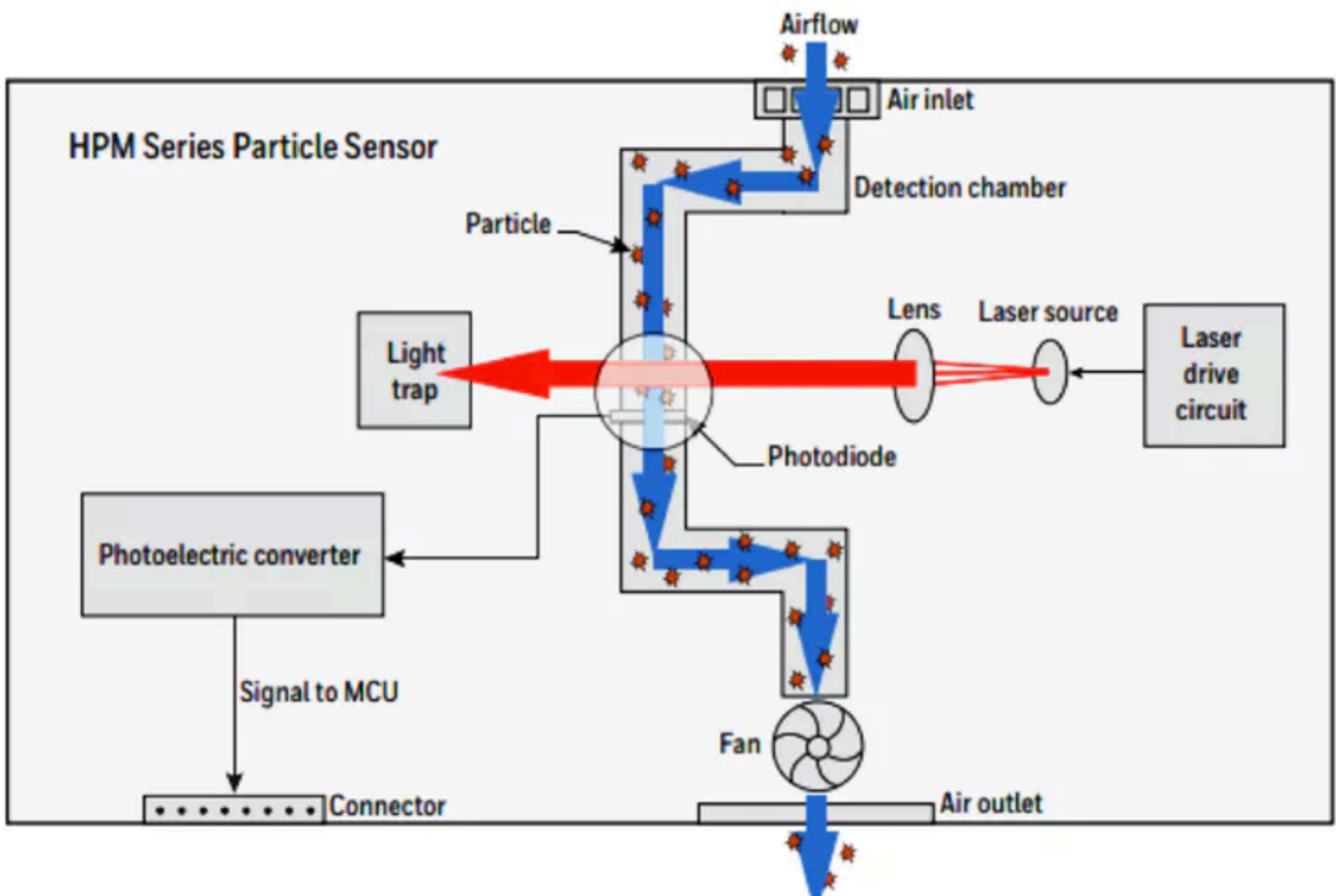

Un exemple de capteur de particules (marque Honeywell, séries HPM).

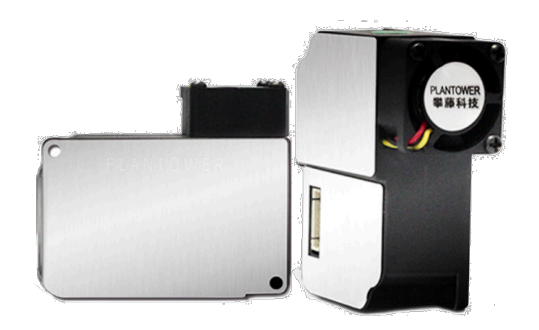

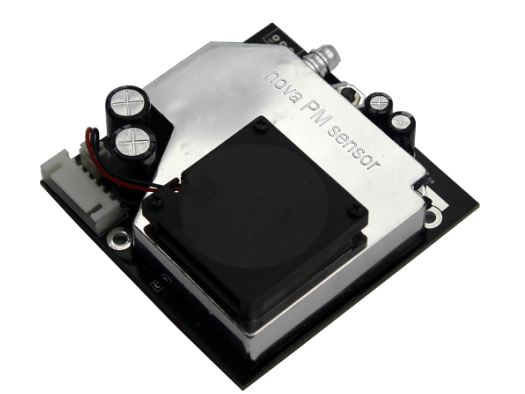

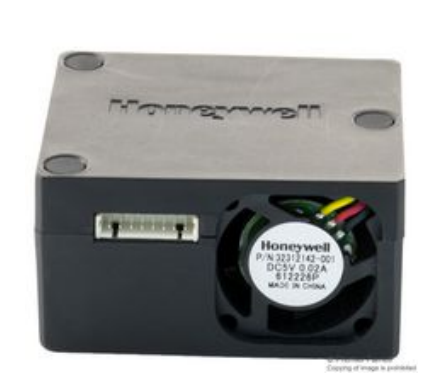

**…..**

# **Station développée pour les ateliers**

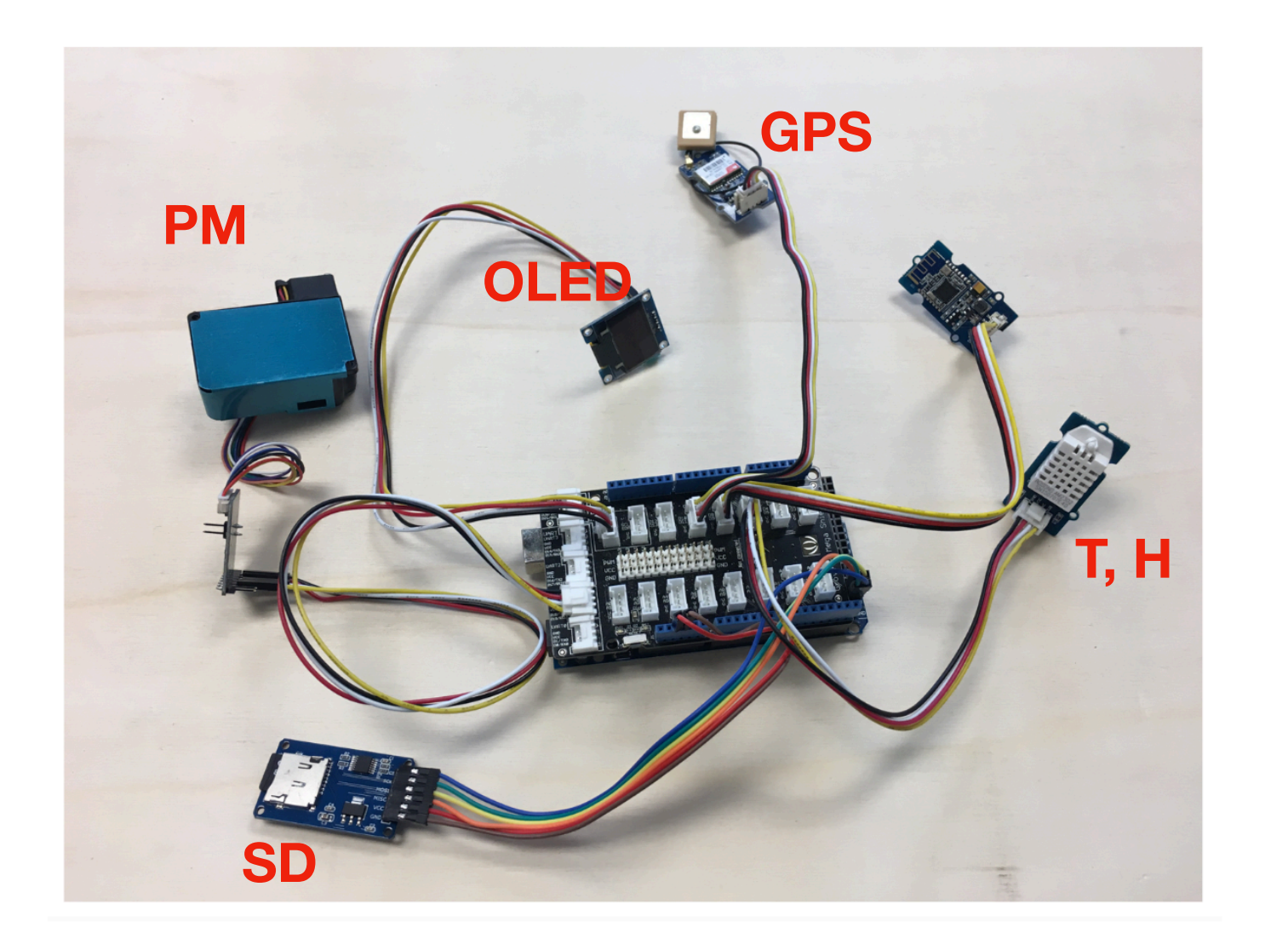

- **arduino MEGA**
- **shield grove**
- **GPS**
- **température et humidité**
- **particules PM (10, 2.5, 1)**
- **écran OLED**
- **enregistreur SD**
- **batterie**

**+ boitier fabriqué avec découpeuse laser**

**autonomie (pas de smartphone), simple à assembler (pas de soudure)** 

### **Arduino MEGA : "le cerveau"**

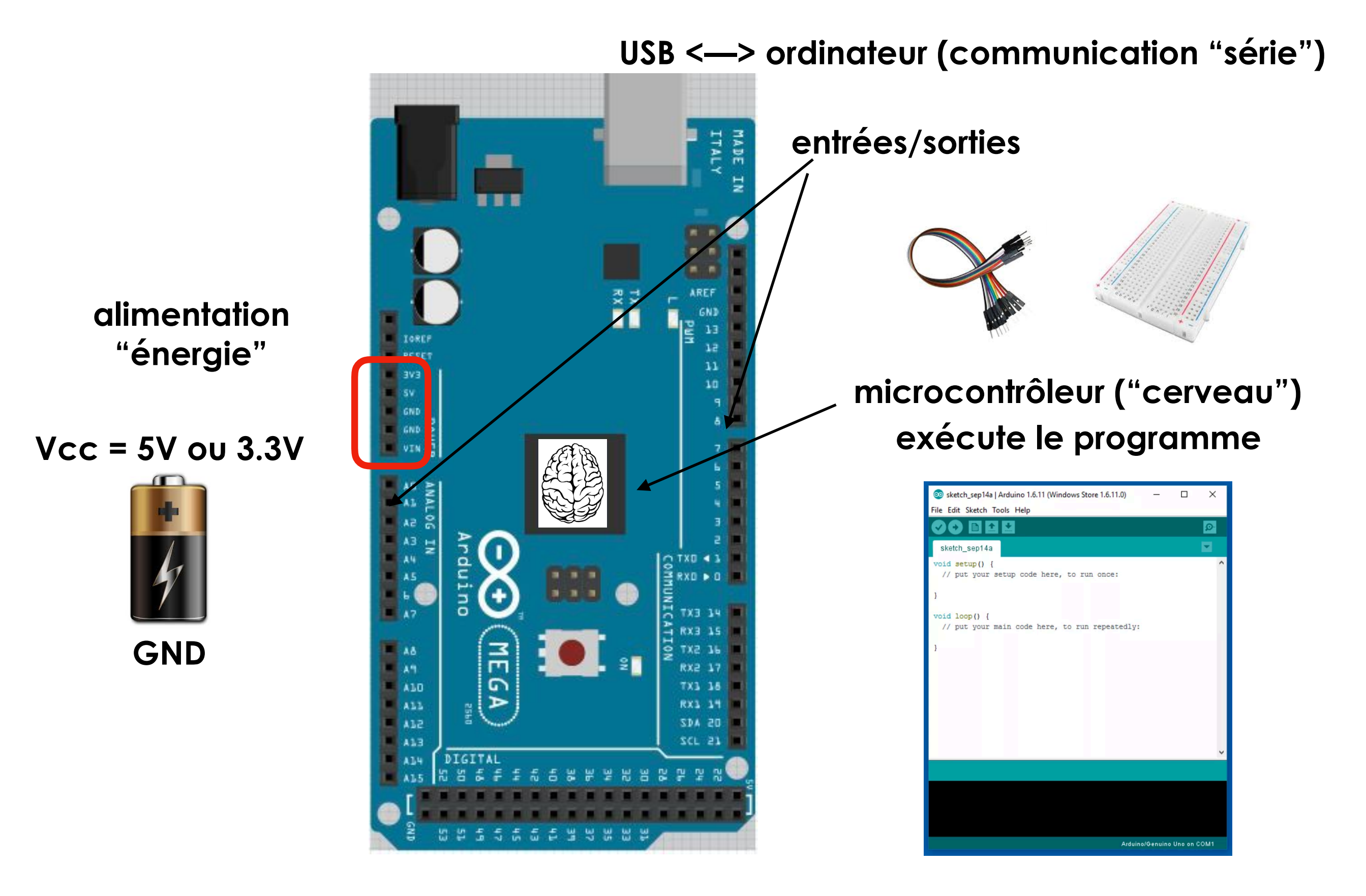

# **Shield grove MEGA**

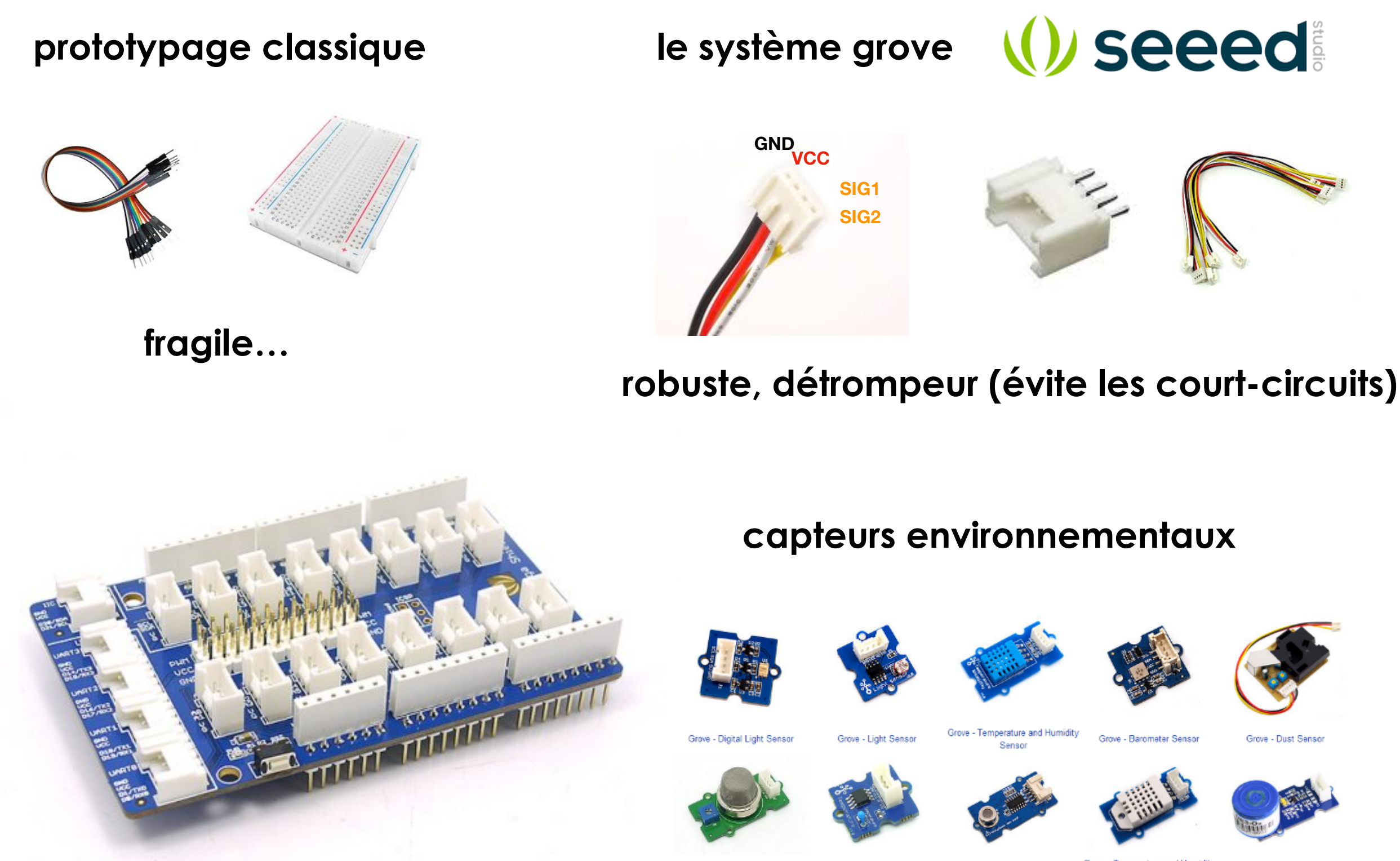

**le "shield" empilable sur la méga**

Grove - Gas Sensor

Grove - Temperature Sensor

Grove - Air Quality Sensor

Grove -**Temperature and Humidity** Sensor Pro

Grove - Gas Sensor(Oz

# **Température et Humidité relative**

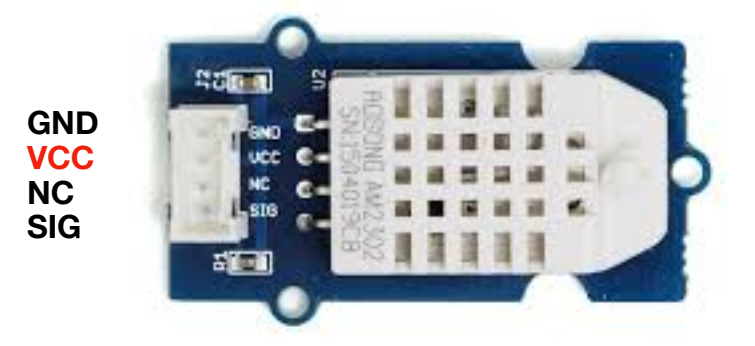

**Wiki et bibliothèque**

**Exemple : DHTester.ino**

**Test avec IDE/Moniteur série**

#### **#include "DHT.h"**

#### **bibliothèque : GroveDHT**

**#define DHTPIN A0 // what pin we're connected to** 

**// Uncomment whatever type you're using! //#define DHTTYPE DHT11 // DHT 11 #define DHTTYPE DHT22 // DHT 22 (AM2302) //#define DHTTYPE DHT21 // DHT 21 (AM2301)** 

#### **DHT dht(DHTPIN, DHTTYPE);**

#### **void setup()**

 **Serial.begin(9600); Serial.println("DHTxx test!");** 

#### **initialisation**

 **dht.begin();** 

**}** 

**{** 

**{** 

#### **void loop()**

 **// Reading temperature or humidity takes about 250 milliseconds! // Sensor readings may also be up to 2 seconds 'old' (its a very slow sensor) float h = dht.readHumidity(); float t = dht.readTemperature();** 

 **// check if returns are valid, if they are NaN (not a number) then something went wrong! if (isnan(t) || isnan(h))** 

 **Serial.println("Failed to read from DHT");** 

#### **}**

 **{** 

 **else {** 

 **} }**

 **Serial.print("Humidity: ");** 

 **Serial.print(h); Serial.print(" %\t"); Serial.print("Temperature: "); Serial.print(t); Serial.println(" \*C");** 

#### **boucle répétée**

# **GPS : position et heure**

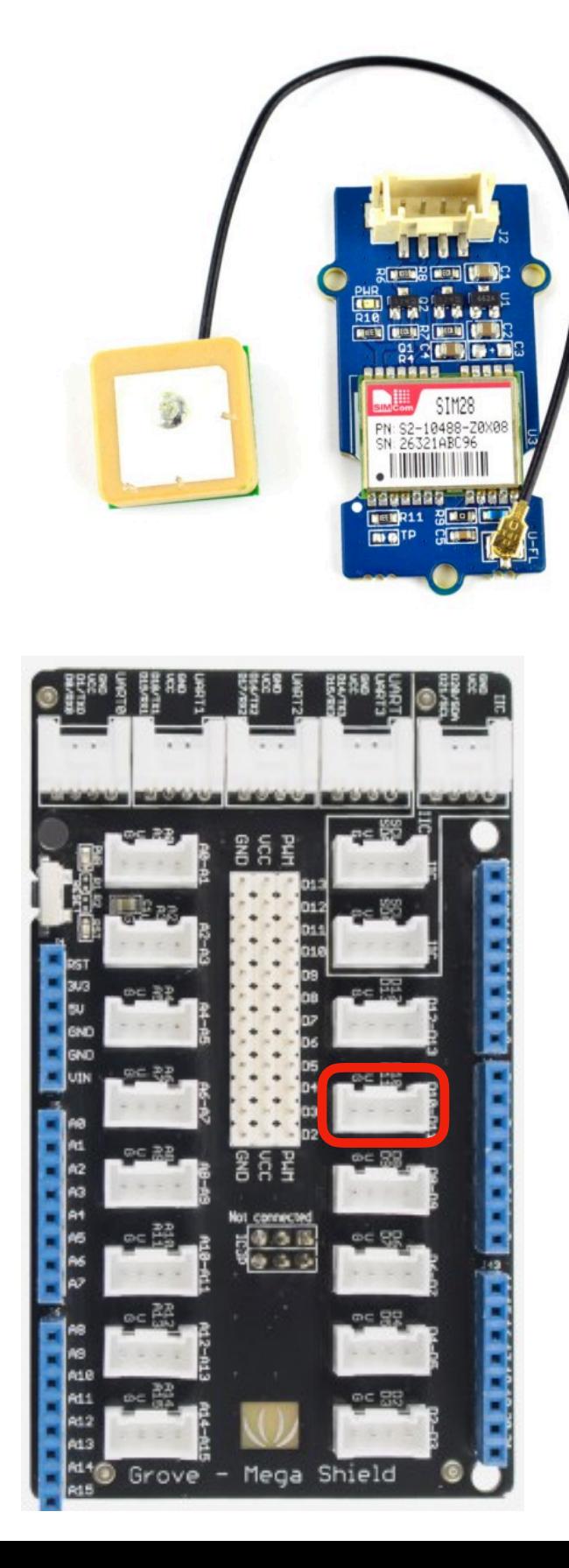

#### **communication série = UART / Software Serial 10-11**

#### **bibliothèque : TinyGPSPlus, test de l'exemple**

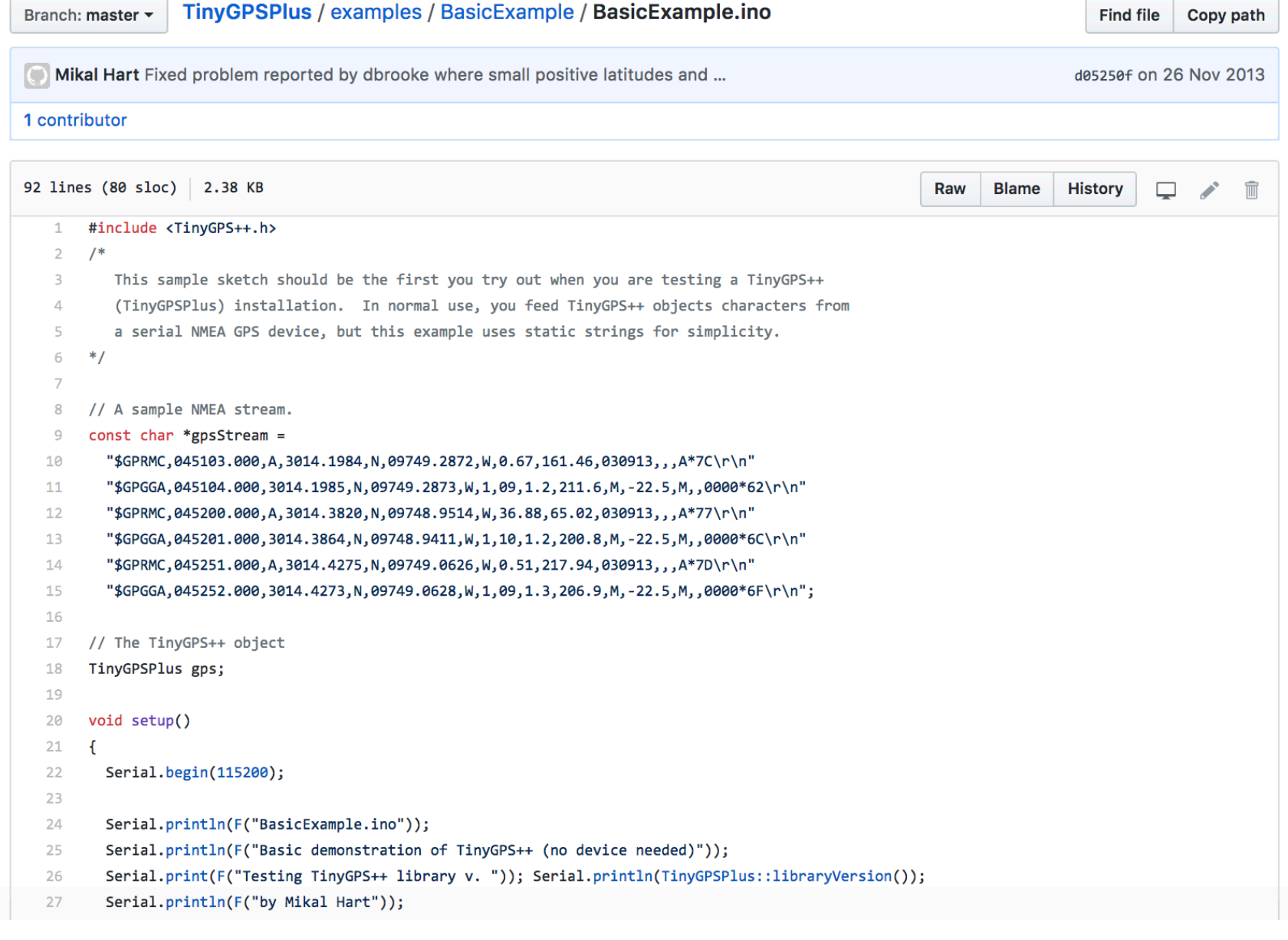

# **Capteurs de particules PM**

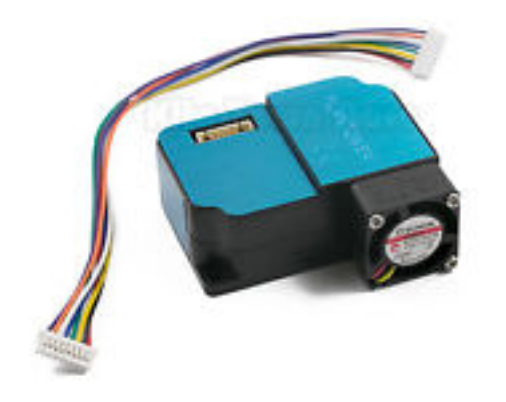

#### **plantower PMS3003**

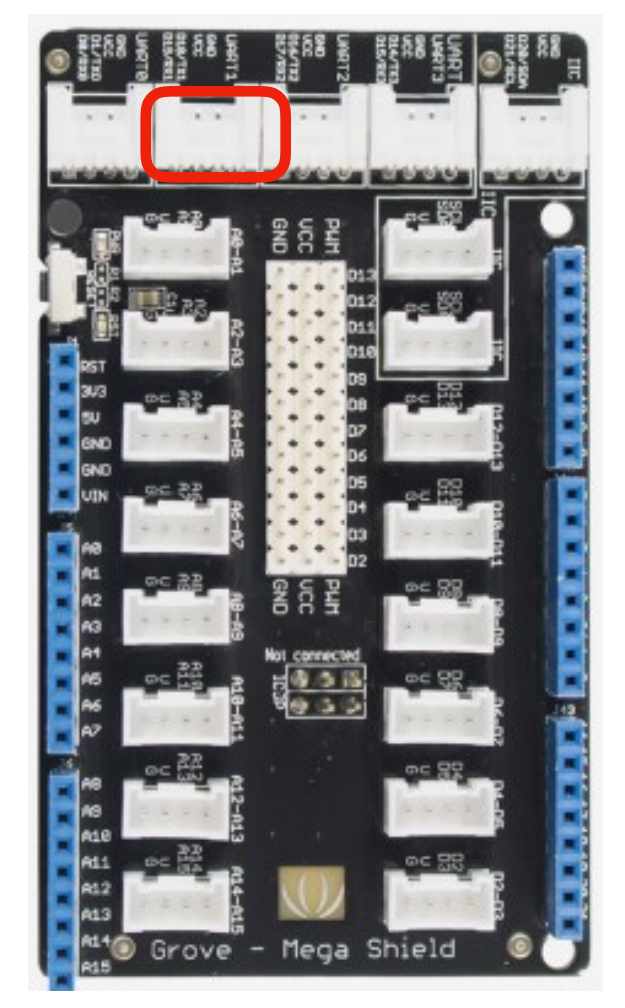

#### **communication série = UART / Serial1**

#### … Serial1.begin(9600);

…

 } } }

void sckPMS()

{ if(Serial1.find(0x42)){ Serial1.readBytes(buf,LENG);

 $if(buf[0] == 0x4d)$ 

 if(checkValue(buf,LENG)){ PM01Value=transmitPM01(buf); //count PM1.0 value of the air detector module lastPM1 = PM01Value; PM2\_5Value=transmitPM2\_5(buf);//count PM2.5 value of the air detector module lastPM25 = PM2\_5Value;

 PM10Value=transmitPM10(buf); //count PM10 value of the air detector module lastPM10 = PM10Value;

Serial.print("PM1\_0: "); Serial.print(PM01Value); Serial.println(" ug/m3"); Serial.print("PM2 5: "); Serial.print(PM2\_5Value); Serial.println(" ug/m3"); Serial.print("PM10: "); Serial.print(PM10Value); Serial.println(" ug/m3"); Serial.println();

}

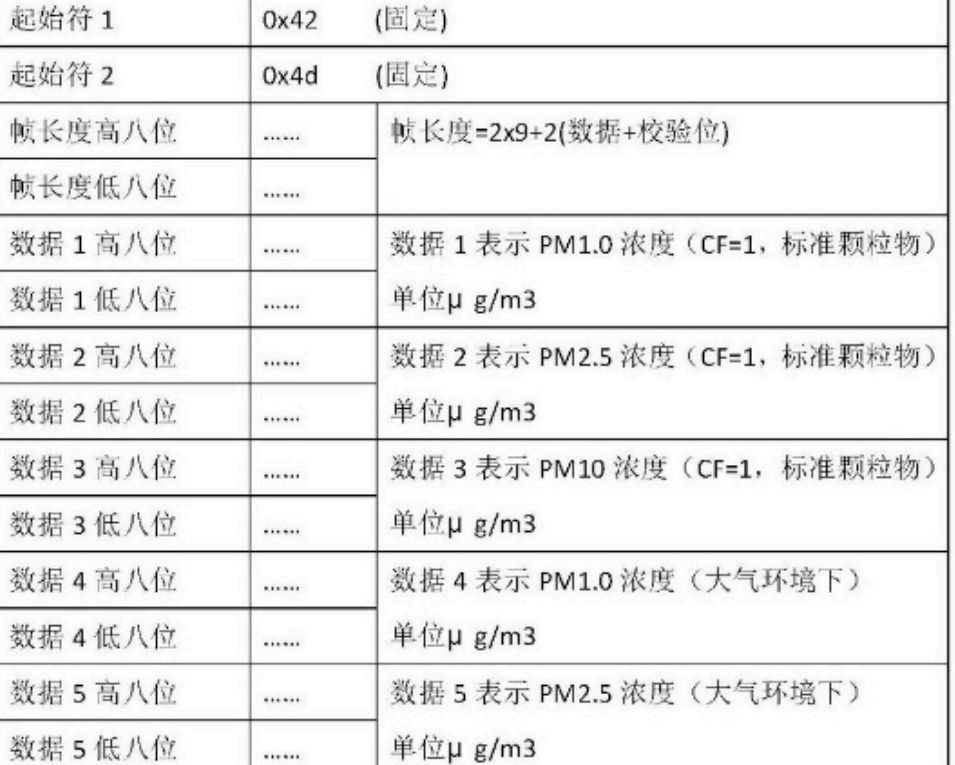

# **Ecran OLED I2C**

#### **communication I2C (SDA, SCL, VCC, GND)**

#### **bibliothèque : SeeedOLED**

#include <Wire.h> #include <SeeedOLED.h>

void setup()

{ Wire.begin(); SeeedOled.init(); //initialze SEEED OLED display

SeeedOled.clearDisplay(); //clear the screen and set start position to top left corner SeeedOled.setNormalDisplay(); //Set display to normal mode (i.e non-inverse mode) SeeedOled.setPageMode(); //Set addressing mode to Page Mode<br>SeeedOled.setTextXY(0, 0); //Set the cursor to Xth Page, Yth Colum //Set the cursor to Xth Page, Yth Column SeeedOled.putString("Hello World!"); //Print the String }

void loop() {

}

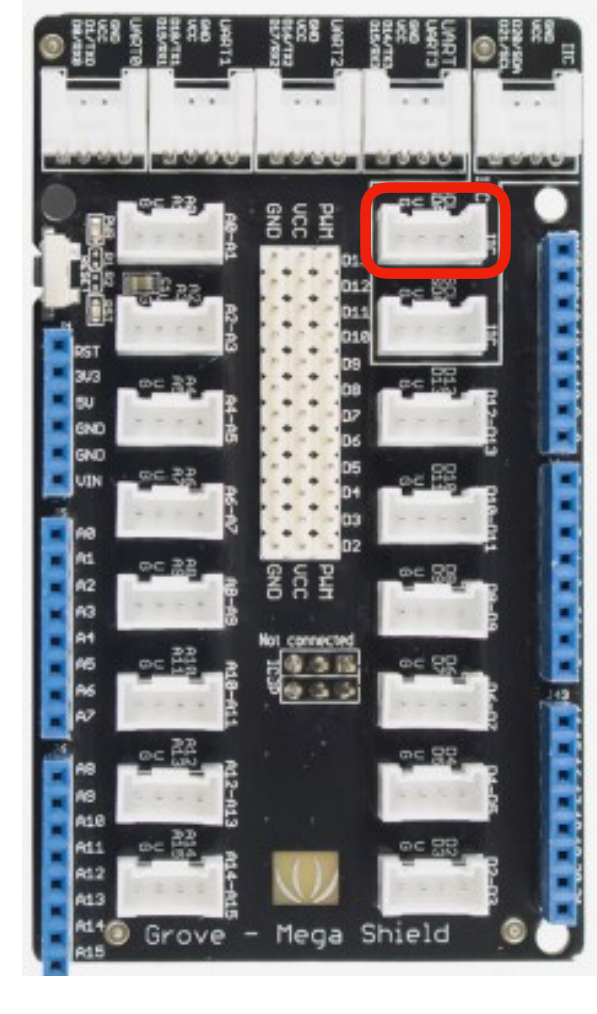

### **lecteur/enregistreur SD**

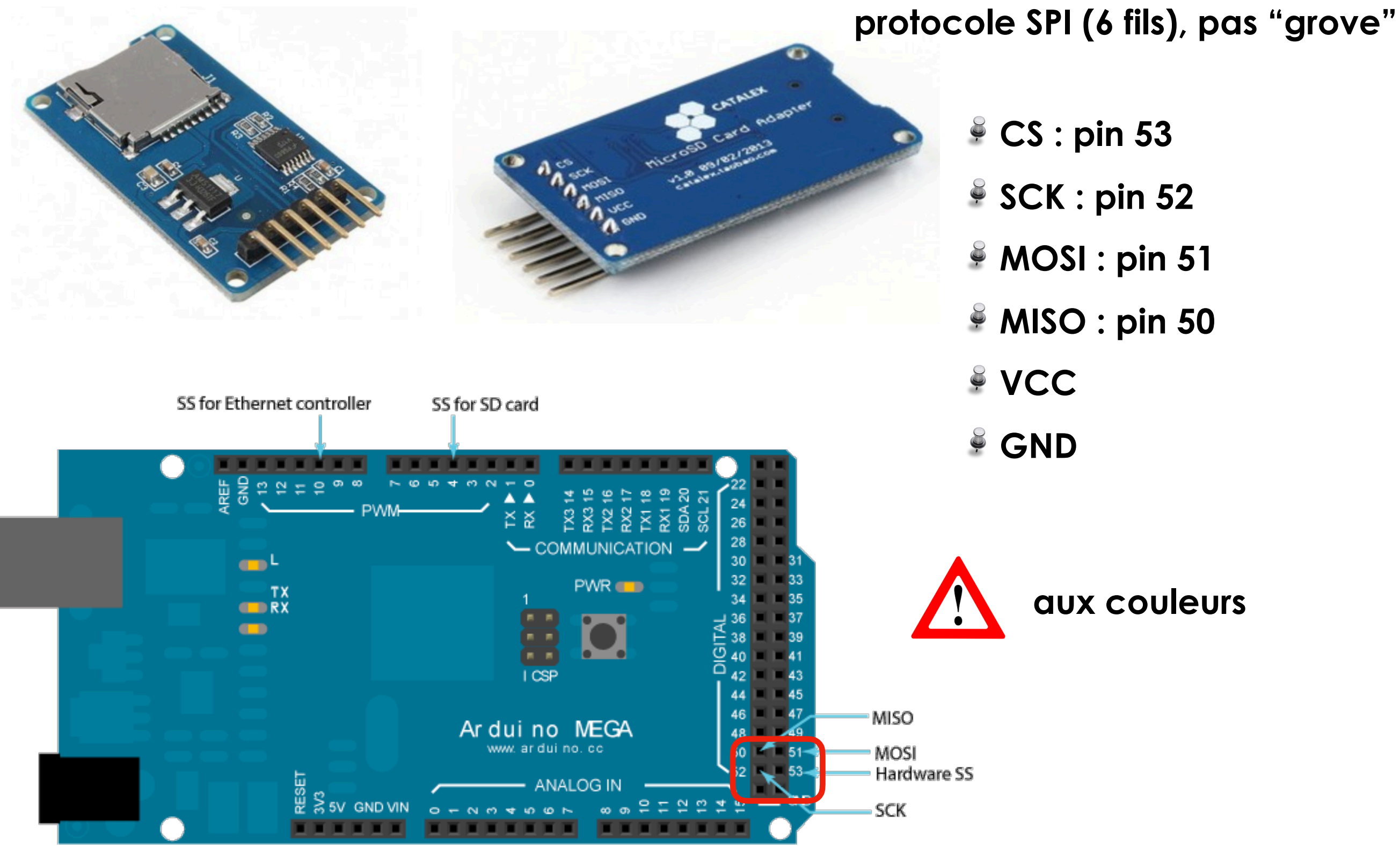

# **programme intégré de la station**

- **intégration des différentes briques**
- **partie délicate** 
	- **possibilité de conflits**
	- **problème de taille mémoire**
	-

 **…**

#### **firmware-turfu-station.ino**

**upload et test !**

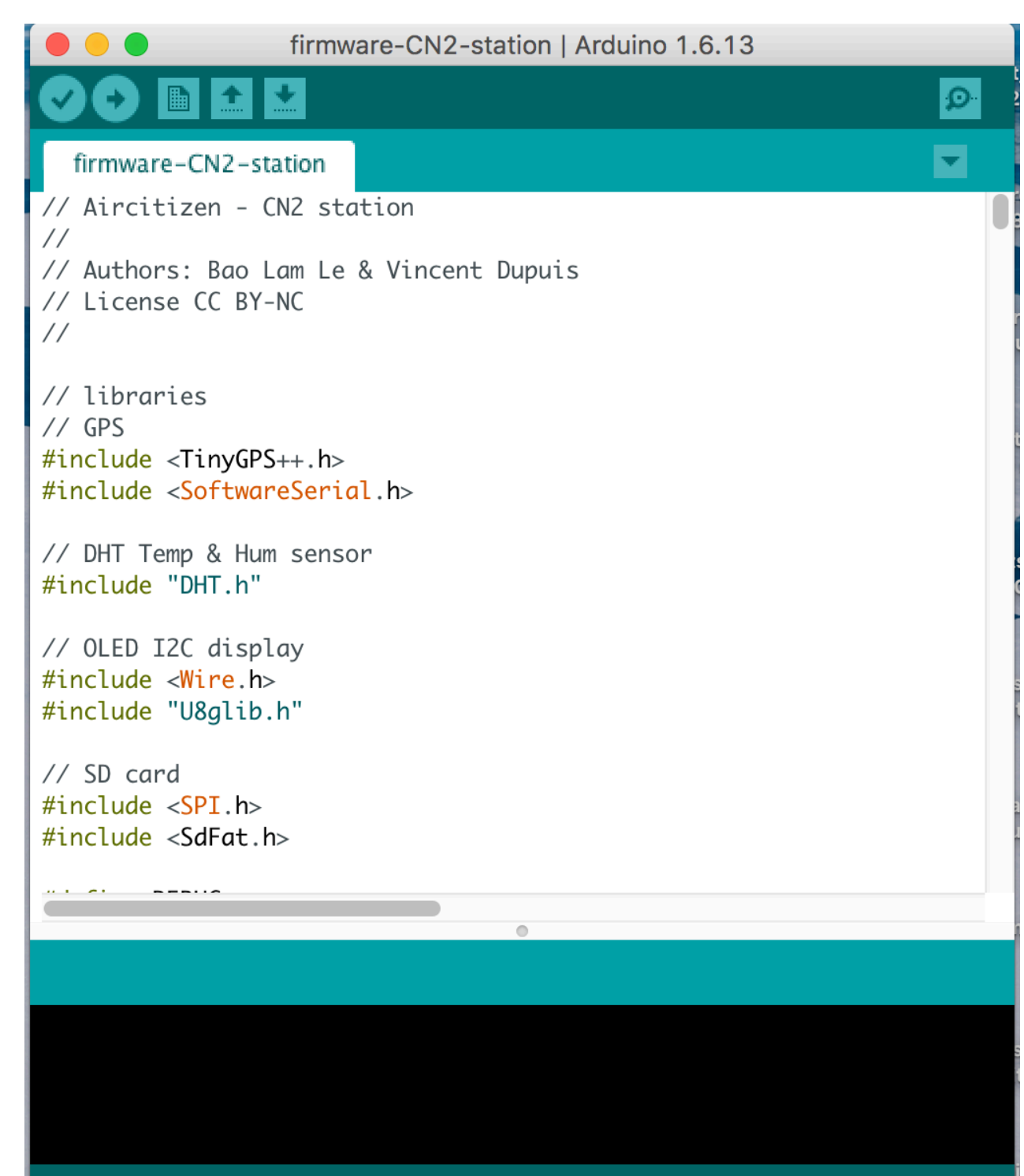

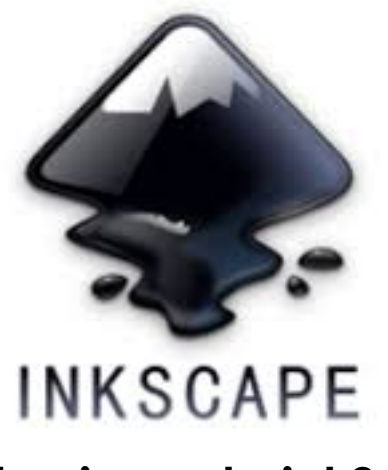

### **le boîtier**

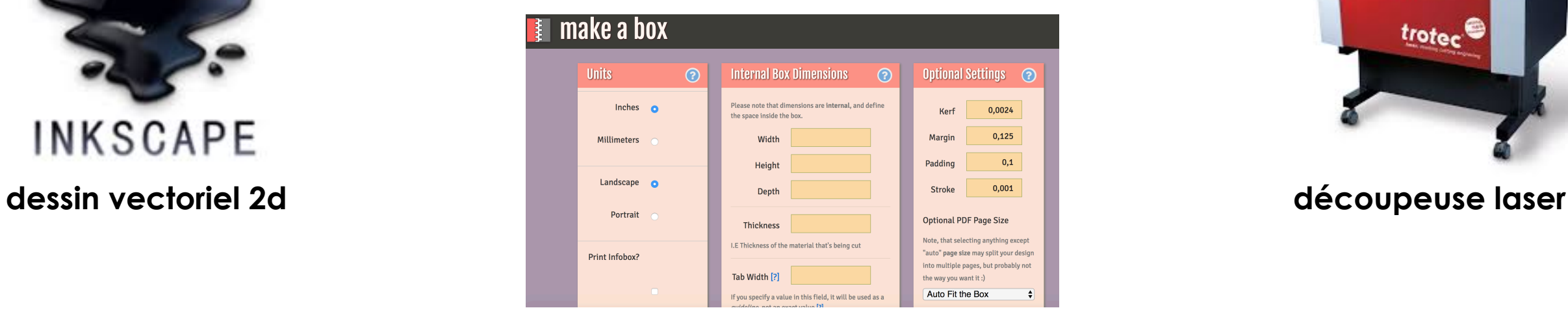

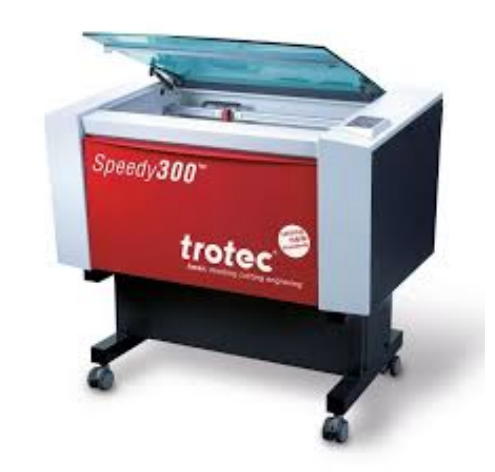

#### **point de départ: <https://makeabox.io/>ou autre**

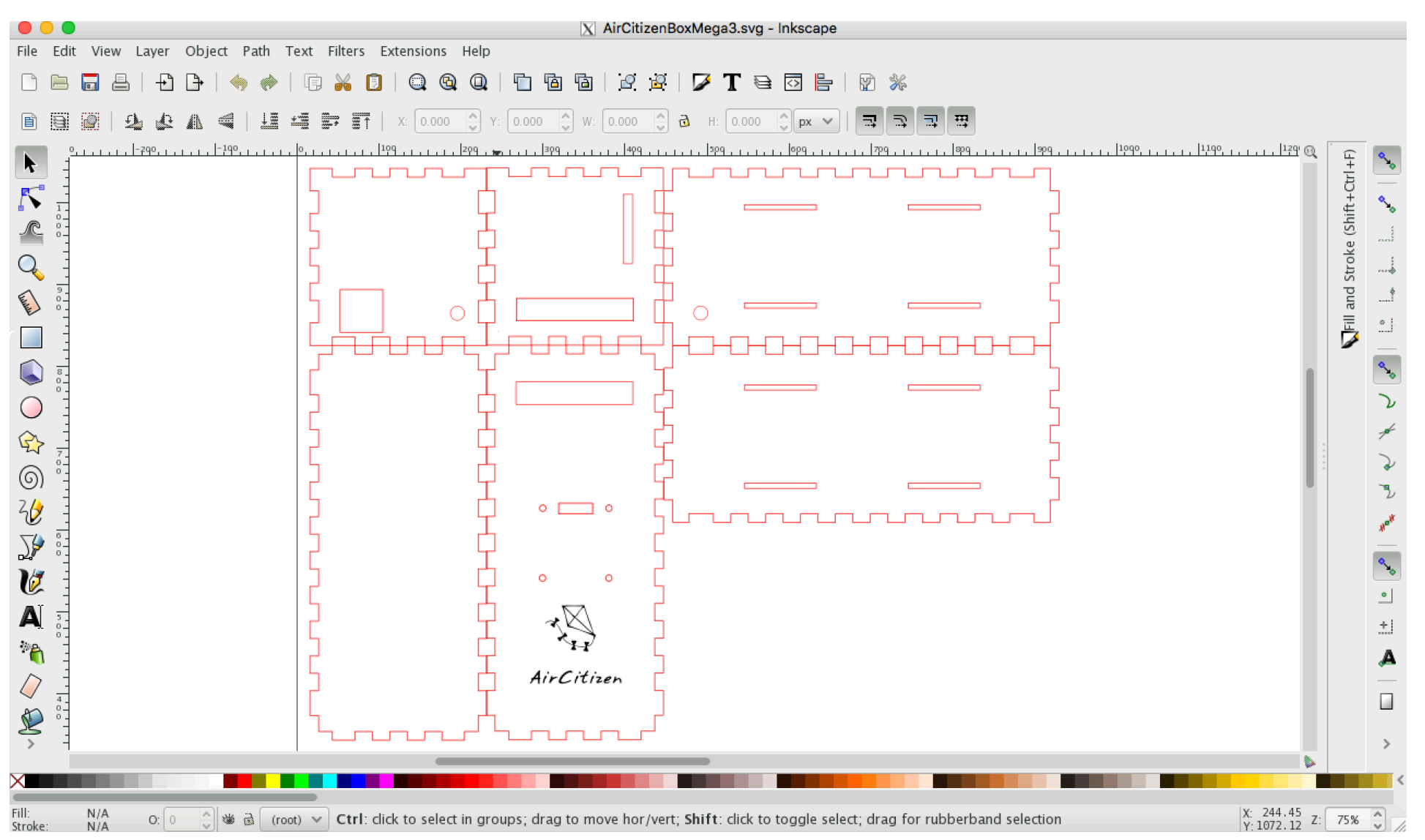

#### **Expérimentation - mesures de terrain**

#### La station AirCitizen

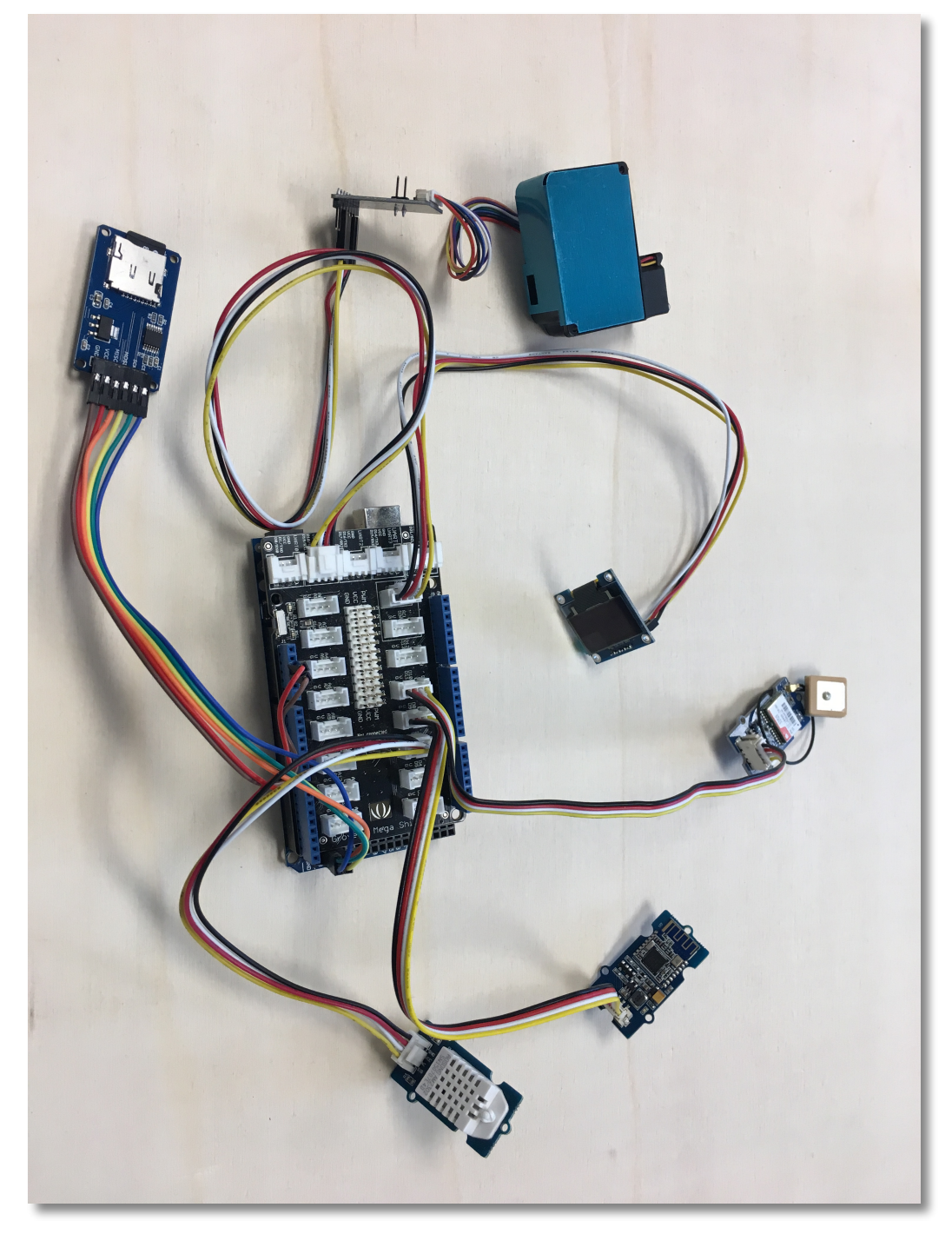

### **Expérimentation - mesures de terrain**

#### La station AirCitizen

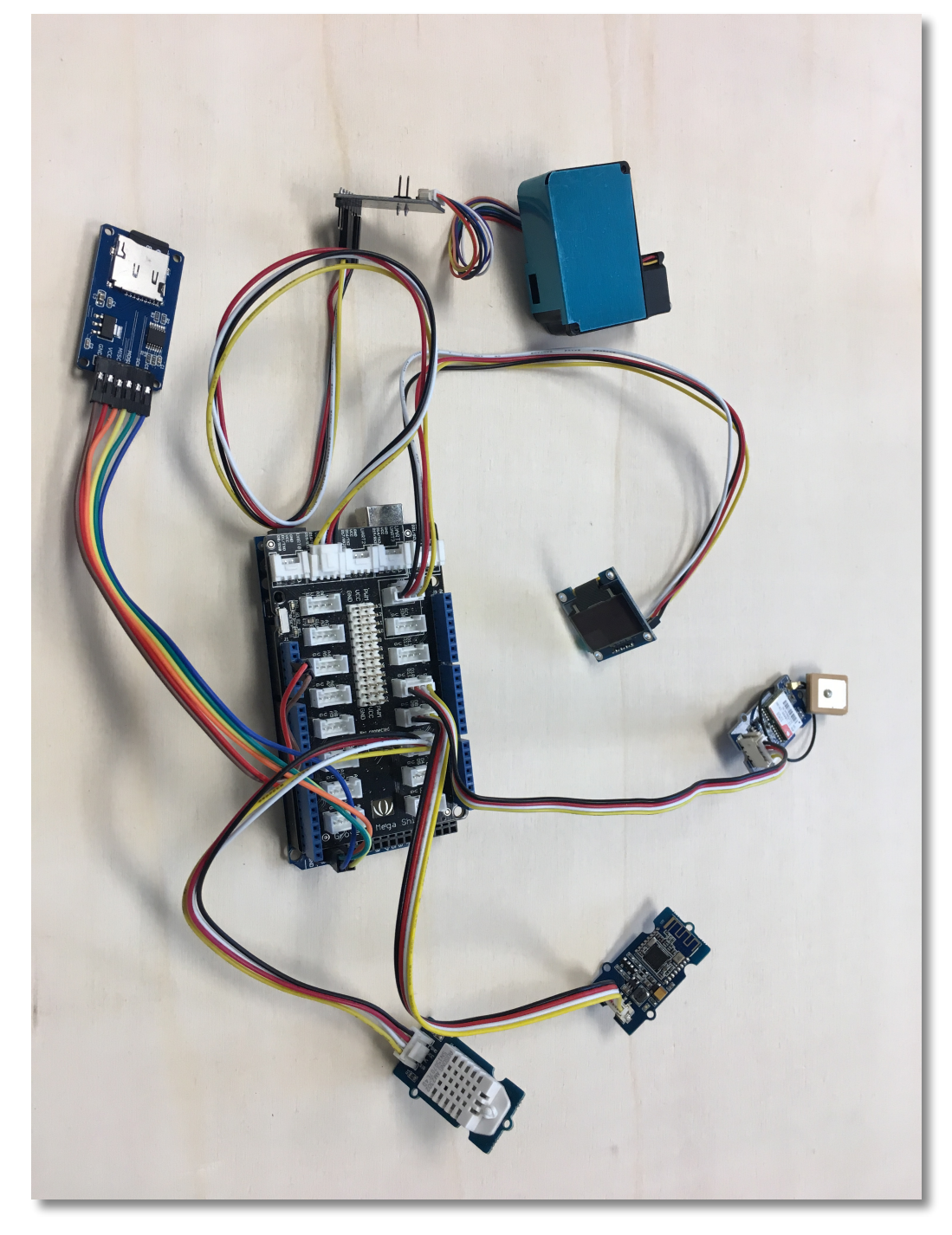

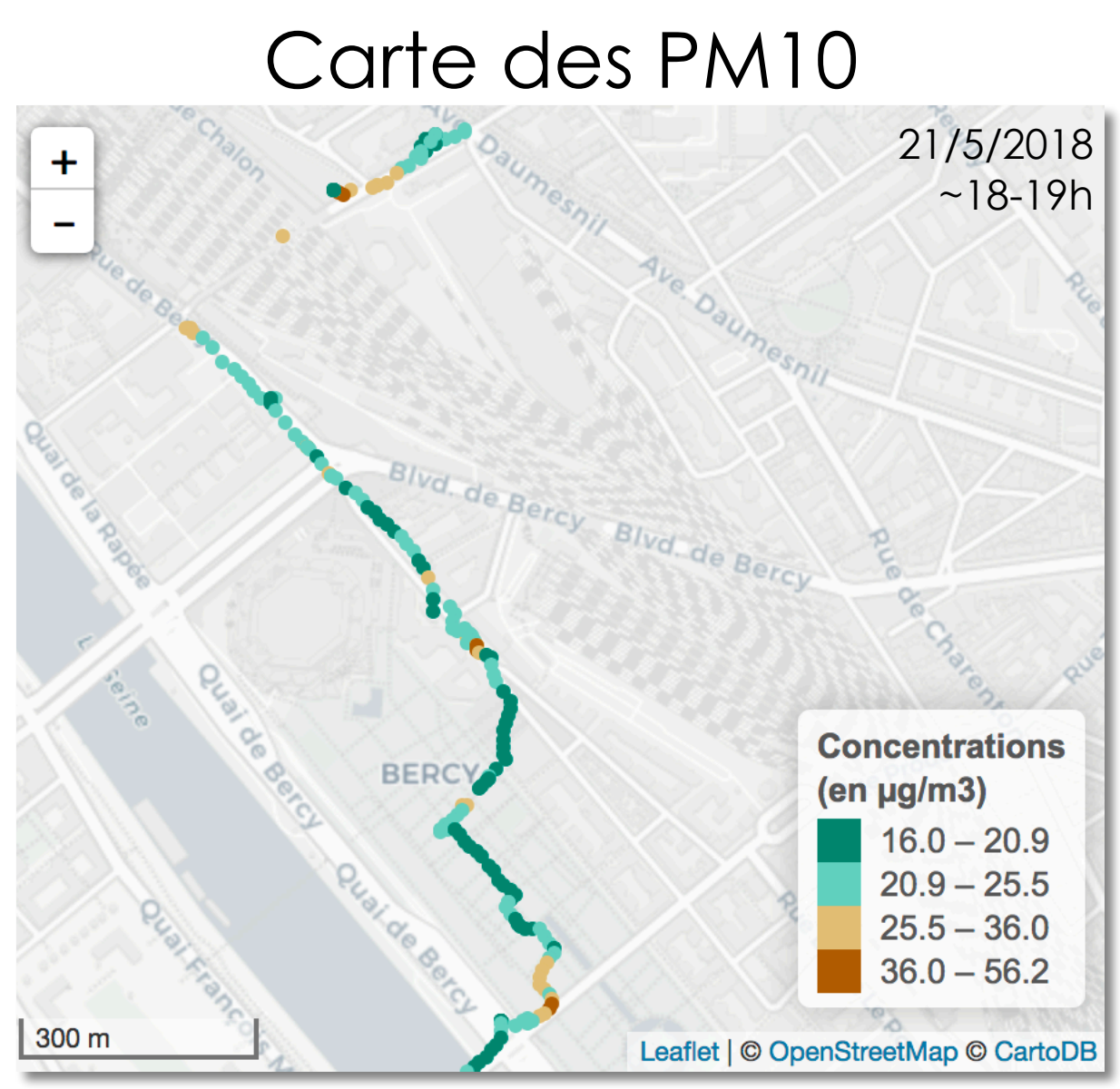

<sup>[</sup>http://analytics.huma-num.fr/Malika.Madelin/App\_CartoBalade/]

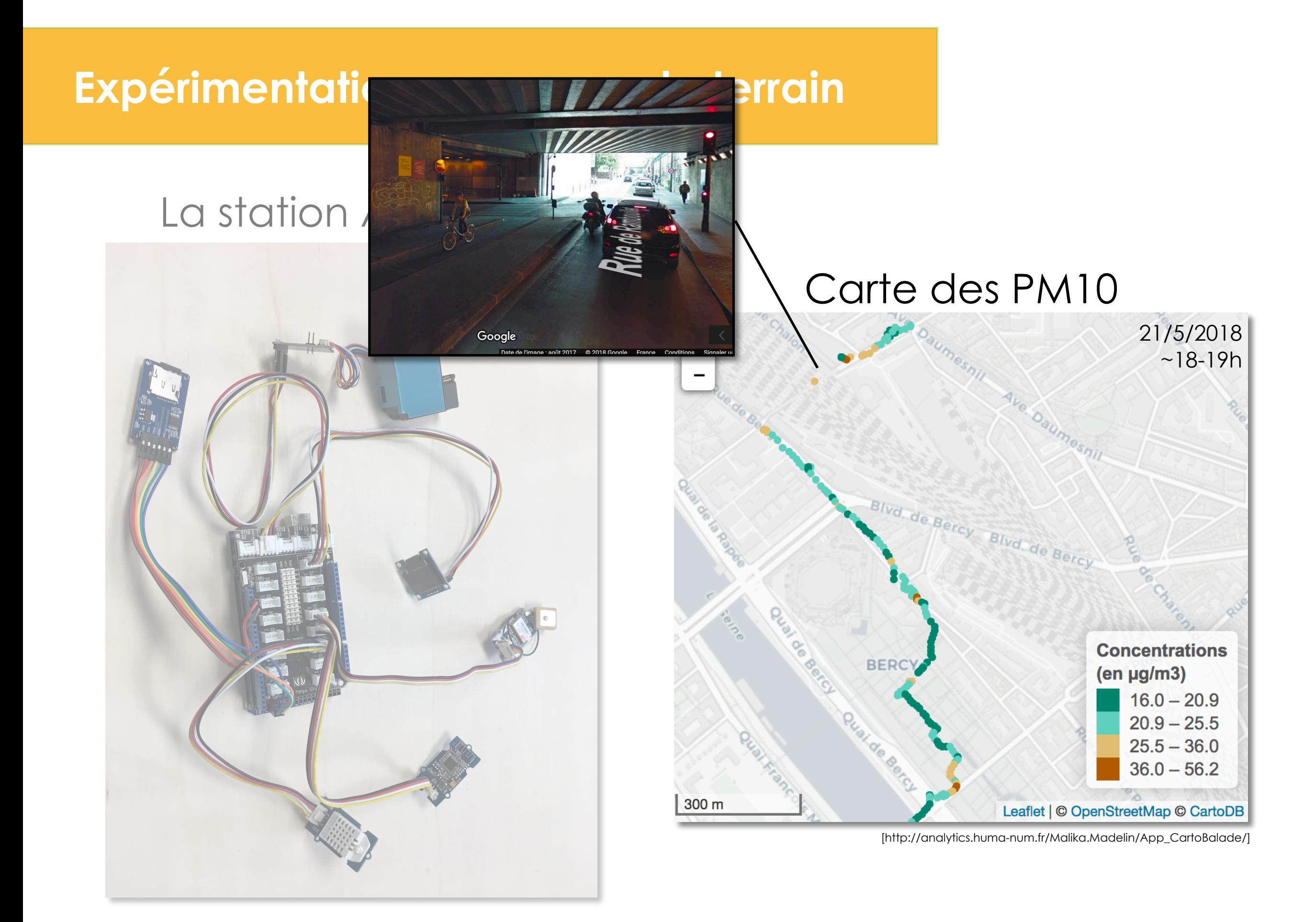

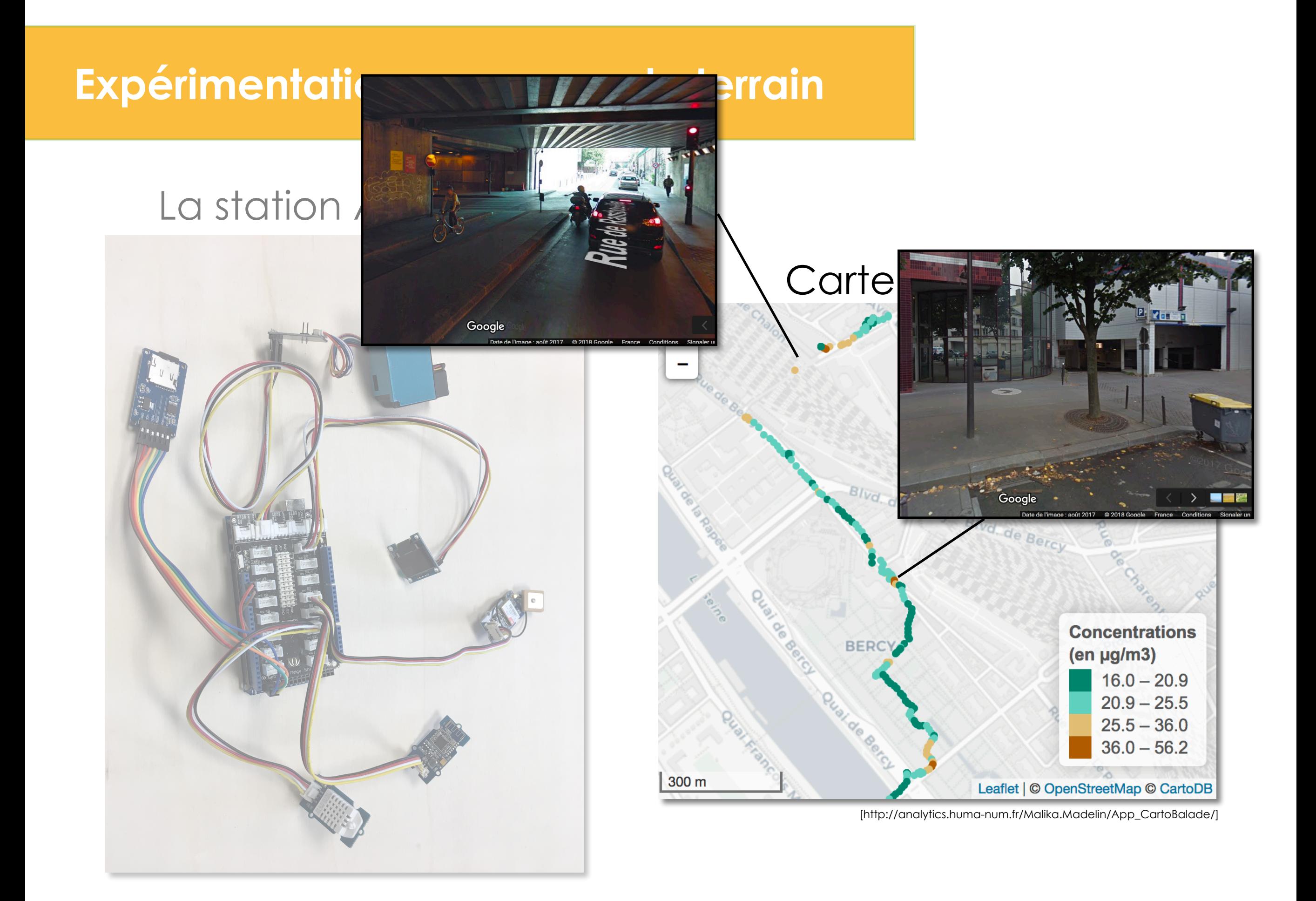

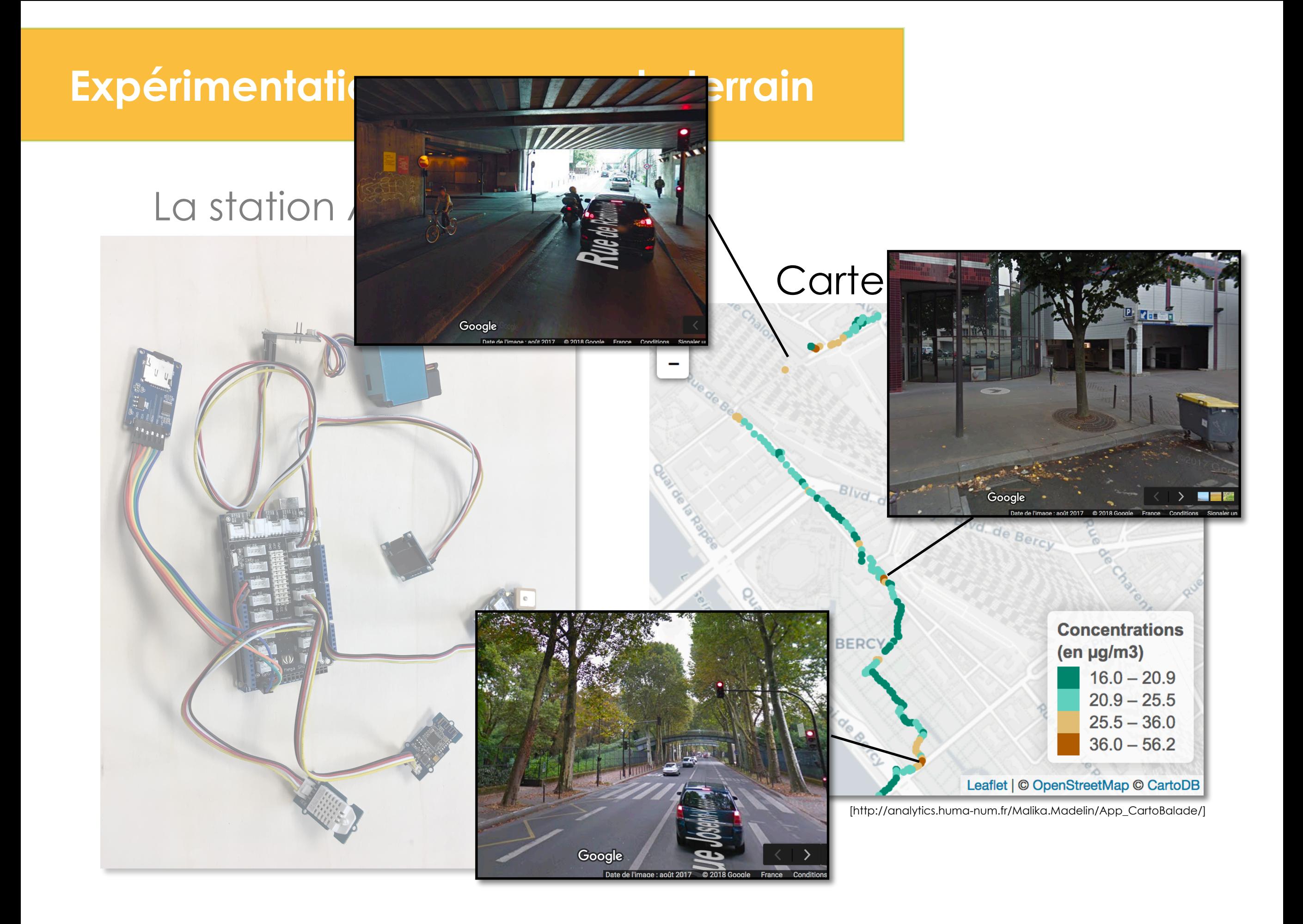

#### **https://aircitizen.org/**

AirCitizen A

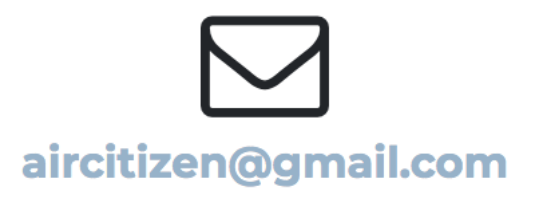

**EN SAVOIR +** 

**LES DONNÉES** 

# 変がしな AirCitizen Mesures citoyennes de la qualité de l'air

**LES CONTRIBUTEURS** 

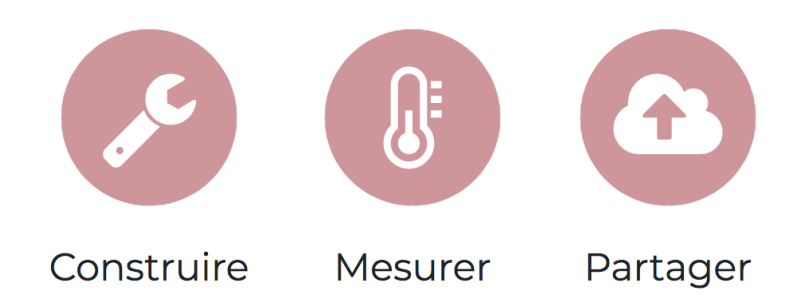

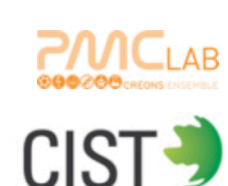

LE PROJET

**LES ATELIERS** 

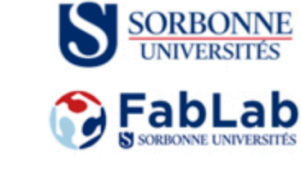

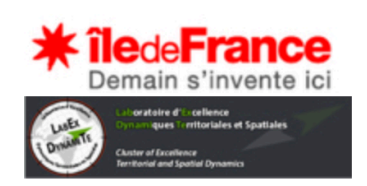

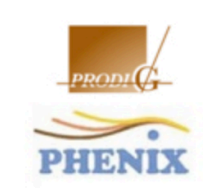

 $rac{N}{N}$